TD Collaborative LLC

TN10354: VTX423 Data and Setup Communication

## **Overview**

The serial port on the VTX423 viscometer can be used to access data as well as to configure the sensor, enter calibration coefficients, calibrate the 4-20ma current outputs, set or negate data averaging, etc. Restricted commands are enabled when the Restricted Commands state is set. Unrestricted Commands are always accessible. Serial port data can be viewed with a computer using a communications utility such as Hyperterminal configured for 2400 baud, 8bit, no parity, one stop bit, no handshake.

## **Note: Commands are case sensitive**.

## **Unrestricted Commands**

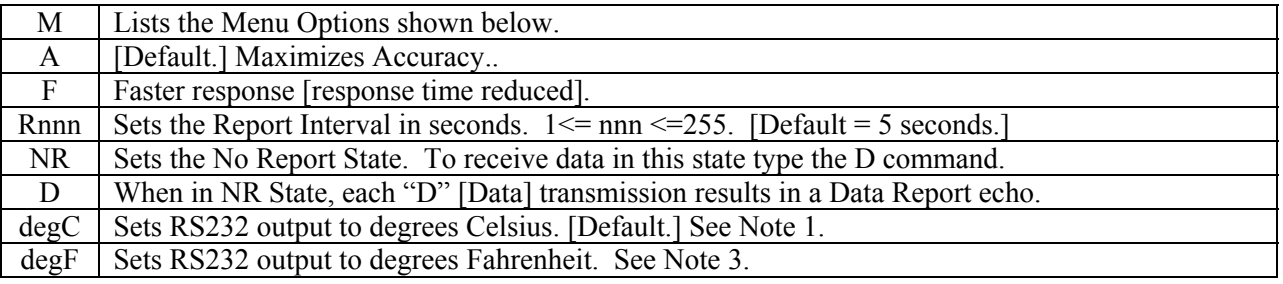

## **Restricted Commands**

To enable Restricted Commands type "SetRC". Recommended ONLY under factory direction, since this enables changes to calibration coefficients and other critical settings. RC state is negated on restart.

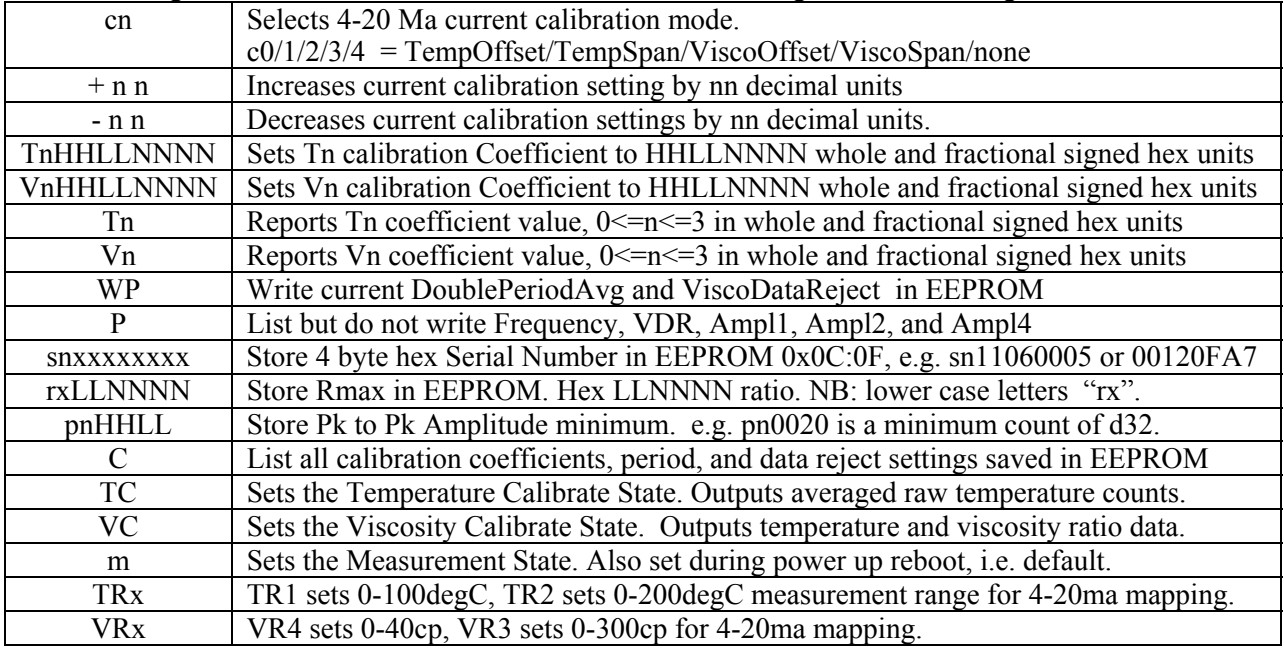

Note 1: 4-20ma current output is mapped based on degrees Celsius, i.e. 4-20ma is 0-100C or 0-200degC Note 2: Any display exceeding Full Scale is an over range condition.

Note 3: The D422 displays both Celsius and Fahrenheit. The front label should be selected accordingly.